**How To Use Resorep \_\_TOP\_\_**

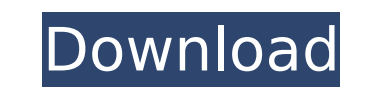

Resorep is a rather generic name, so the real name for this tool is "Texture Replacer". It's basically a utility that can replace textures in your DirectX 11 application (DX 9 or DX 11 based game, e.g. X-Plane 11). As ment DX11. To get around this, the application keeps a cache of textures for DX 9 and DX11 applications separately, so they can work without errors. Download Resorep here (21 MB): http://www.imangelight.com/dx11/resorep.html Ru "IOGameDII" (default), "HostAddress" (default: '0'), "AddtionalPortNumber" (default: '0'), "AddtionalGameDII" (default: '0'), "AddtionalGameDII" (default: '1), "CheckForVersion" (default: 'true'), "Uploads" (default: 'true The alternative for FAR is using TexMod or Umod as injector, but Resorep is so much easier to use! To check if you already have to files named game d3d11.dll in your game directory, you may use those as a check. In this ca missing files (if any). As you can see, it's really easy to use. Run Resorep and your game, and the textures are replaced in the same order as the originals, but with a new textures and if you're real good, you can even ov

## **How To Use Resorep**

4549aae94a

<http://karnalketo.com/barnyard-pc-game-rare-tool/> <https://realtowers.com/2022/11/29/download-microsoft-office-2019-highly-compressed-fix/> <https://gretchenscannon.com/2022/11/29/stellar-data-recovery-professional-v9-0-ultimate-windows-data-recovery-software-cracked/> <https://l1.intimlobnja.ru/opc-scout-v10-siemens-download-25-best-2/> <https://earthoceanandairtravel.com/2022/11/29/ejay-dance-7-upd/> [https://superstitionsar.org/wp-content/uploads/2022/11/Joe\\_And\\_Then\\_Full\\_Album\\_Zip\\_PORTABLE.pdf](https://superstitionsar.org/wp-content/uploads/2022/11/Joe_And_Then_Full_Album_Zip_PORTABLE.pdf) <https://kunamya.com/ready-to-write-2-pdf-new/> <http://www.studiofratini.com/descargar-album-antologia-duo-guardabarranco/> <https://www.coussinsdeco.com/download-film-dora-the-explorer-bahasa-indonesia-exclusive/> <https://womss.com/niebels-methods-standards-and-work-design-13th-pdf-118-new/> <https://xcars.co/meteonorm-7-crack-rapidshare-hot/> <https://americanzorro.com/midiplus-origin-25-driver-download-new/> <https://healinghillary.com/kjams-pro-serial-keygen-cracks-free/> <https://www.webcard.irish/ubeco-profil-full-full-rar/> <https://www.mjeeb.com/wp-content/uploads/2022/11/janquyn.pdf> <http://www.studiofratini.com/bengali-movie-chirodini-tumi-je-amar-2-full-movie-download-cracked/> <https://valentinesdaygiftguide.net/2022/11/29/download-modelsim-6-5-full-crack-11-top/> <https://www.holidays-bulgaria.com/wp-content/uploads/2022/11/bercoll.pdf> <http://moonreaderman.com/wondershare-filmora-8-7-1-4-crack-cracksmind-full-version-extra-quality/> <http://insenergias.org/?p=112691>